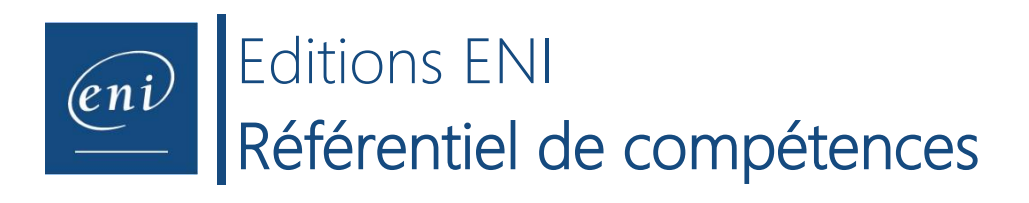

## **Intitulé de la certification**

## **Certification Bureautique Excel**

*Référentiel mis à jour en janvier 2023*

## **Description de la situation professionnelle à partir de laquelle le dispositif de formation visant la certification est initié :**

Dans un monde de plus en plus informatisé, rares sont les professionnels qui n'utilisent pas un tableur pour réaliser divers tableaux (tableau de suivi, planning, budget, gestion de stocks, prévisions financières, suivi de l'activité commerciale, analyse statistique…), des graphiques et/ou des tableaux croisés dynamiques. Réunis sur une même feuille, ces éléments constituent alors de véritables **tableaux de bord** qui peuvent être mis à jour en temps réel permettant d'analyser l'activité passée et d'anticiper l'activité future. L'utilisation et la maîtrise d'un tableur est une compétence transversale, commune à de nombreux métiers, secteurs d'activité quelle que soit la taille de l'entreprise ; elle constitue un atout professionnel dans des domaines aussi variés que le secteur commercial, le marketing, les services de production, de gestion ou les Ressources humaines, et au sein d'une grande entreprise comme d'une PME.

Cette certification s'adresse aux professionnels amenés à créer des tableaux et graphiques pour gérer et piloter leur activité. Elle est composée de 6 compétences :

- **C.1 - Créer des tableaux** comprenant des textes, valeurs, formules (somme, multiplication, pourcentage…)
- **C.2 - Créer des graphiques** pour représenter les données chiffrées
- **C.3 - Vérifier et optimiser la mise en page** avant d'imprimer le classeur
- **C.4 - Partager ou transmettre un classeur** à des tiers
- **C.5 - Réaliser des tableaux de synthèse incorporant des données issues de plusieurs feuilles et/ou classeurs, des calculs conditionnels ou des données variables**
- **C.6 - Créer des tableaux croisés dynamiques** en important des données à partir de différentes sources, en les traitant, en ajoutant des calculs…

En fonction du score obtenu à l'épreuve, les candidats valident la certification :

- **Niveau Opérationnel** : validation des compétences **C1 à C4** - score entre **500 et 700 points**.

Ces compétences permettent la réalisation et la diffusion de tableaux et graphiques basiques ; les professionnels impactés par ces usages ont principalement des statuts d'employé ou d'agent de maitrise dans la gestion administrative, la saisie, la logistique, le secrétariat, le support commercial… (par exemple, opérateur de saisie, chef d'équipe en logistique, gestionnaire paie, assistant administratif et commercial, secrétaire de direction, chargé de clientèle…).

- **Niveau Avancé** : validation des compétences **C1 à C6** – score compris entre **701 et 1000 points**. Ces compétences permettent la réalisation de tableaux de calculs complexes et d'analyses de données (simulation, analyse croisée, prévisions…) ; les professionnels impactés par ces usages ont principalement des postes à responsabilité avec des statuts de cadre dans la gestion financière et administrative, le secteur de la donnée, le pilotage de projets, le marketing, l'ingénierie… (par exemple, directeur financier, contrôleur de gestion, responsable comptable, data consultant, ingénieur production, ingénieur en recherche et développement, chef de projet, directeur commercial, conducteur de travaux…).

En dessous de 500 points, la certification n'est pas validée.

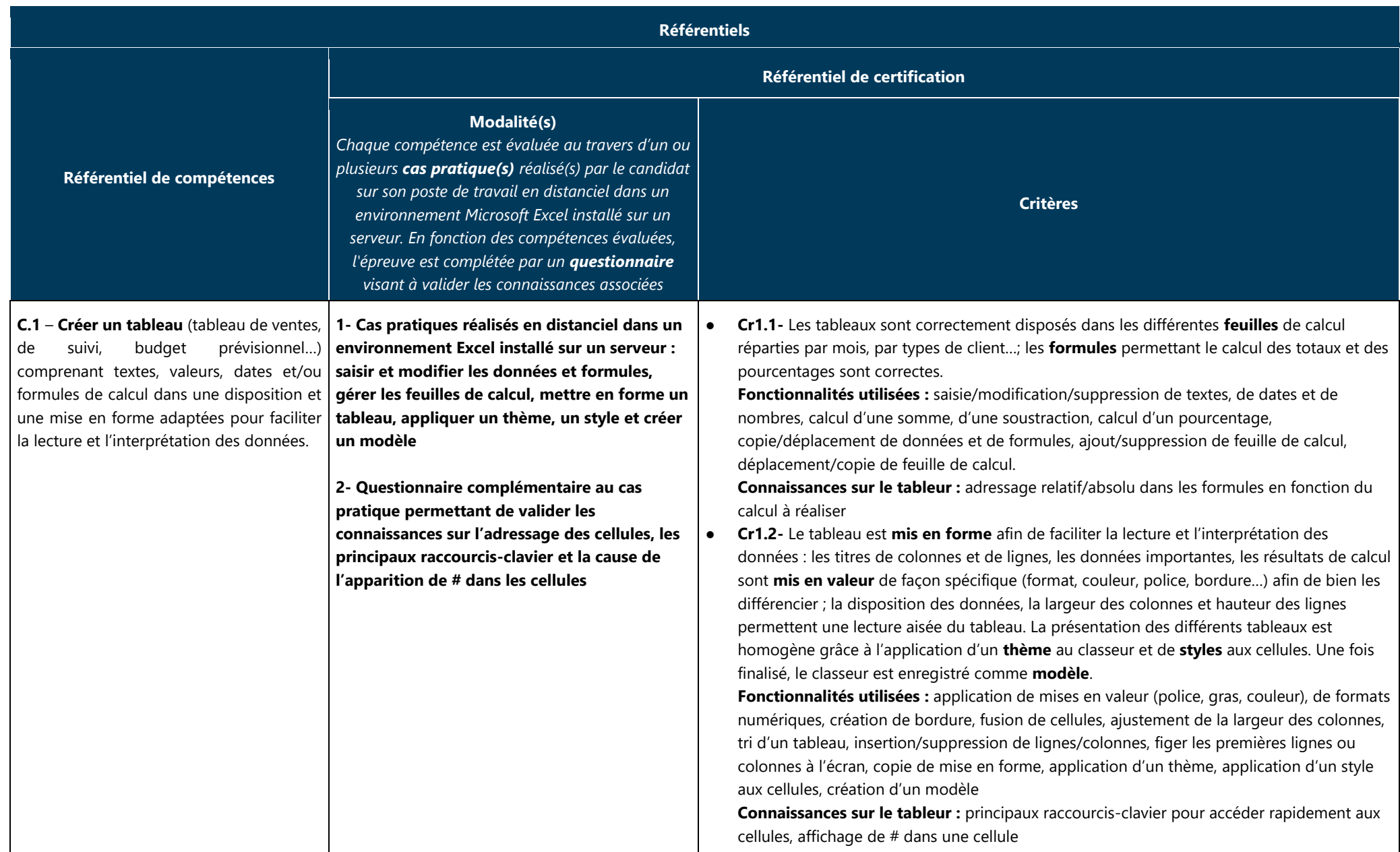

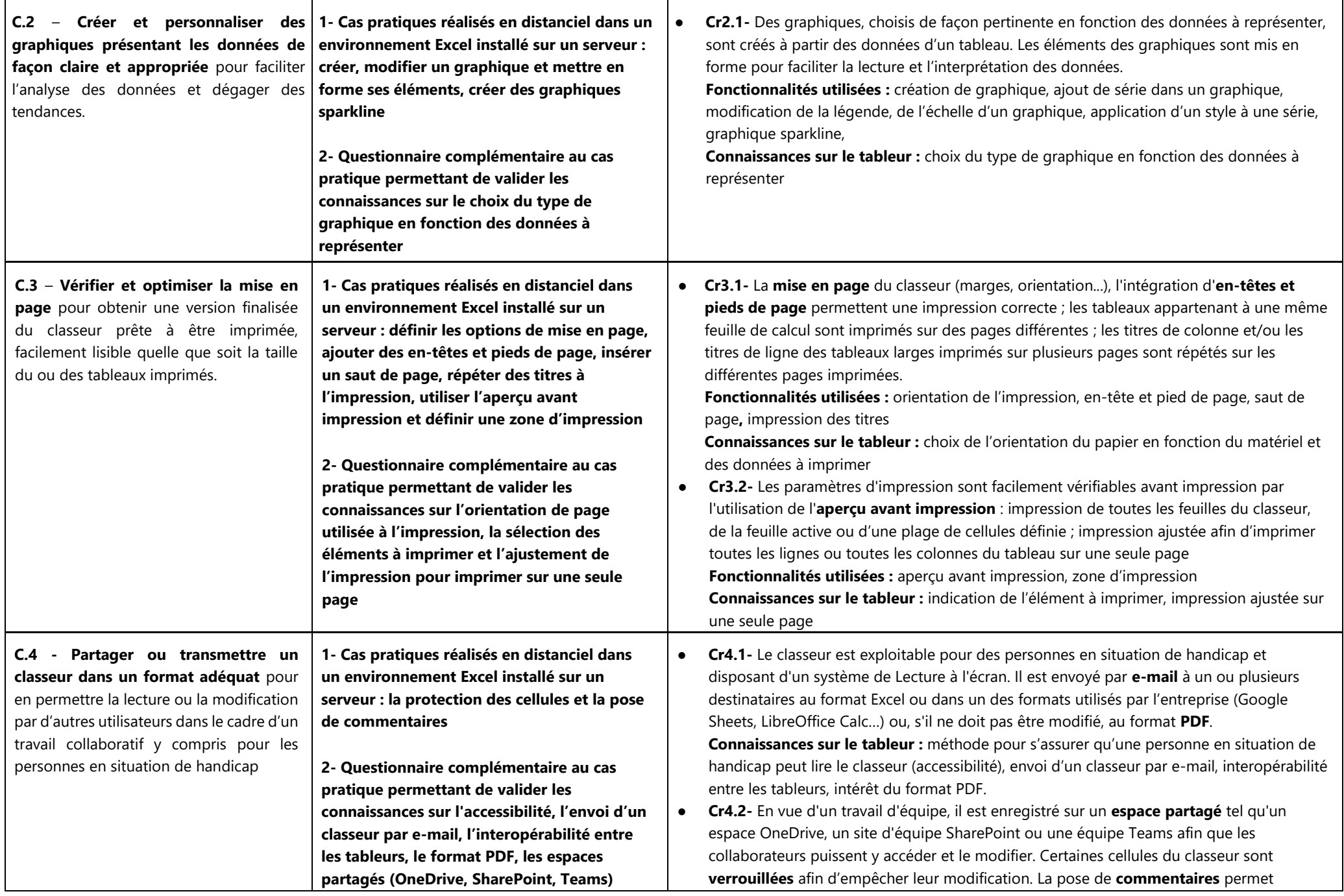

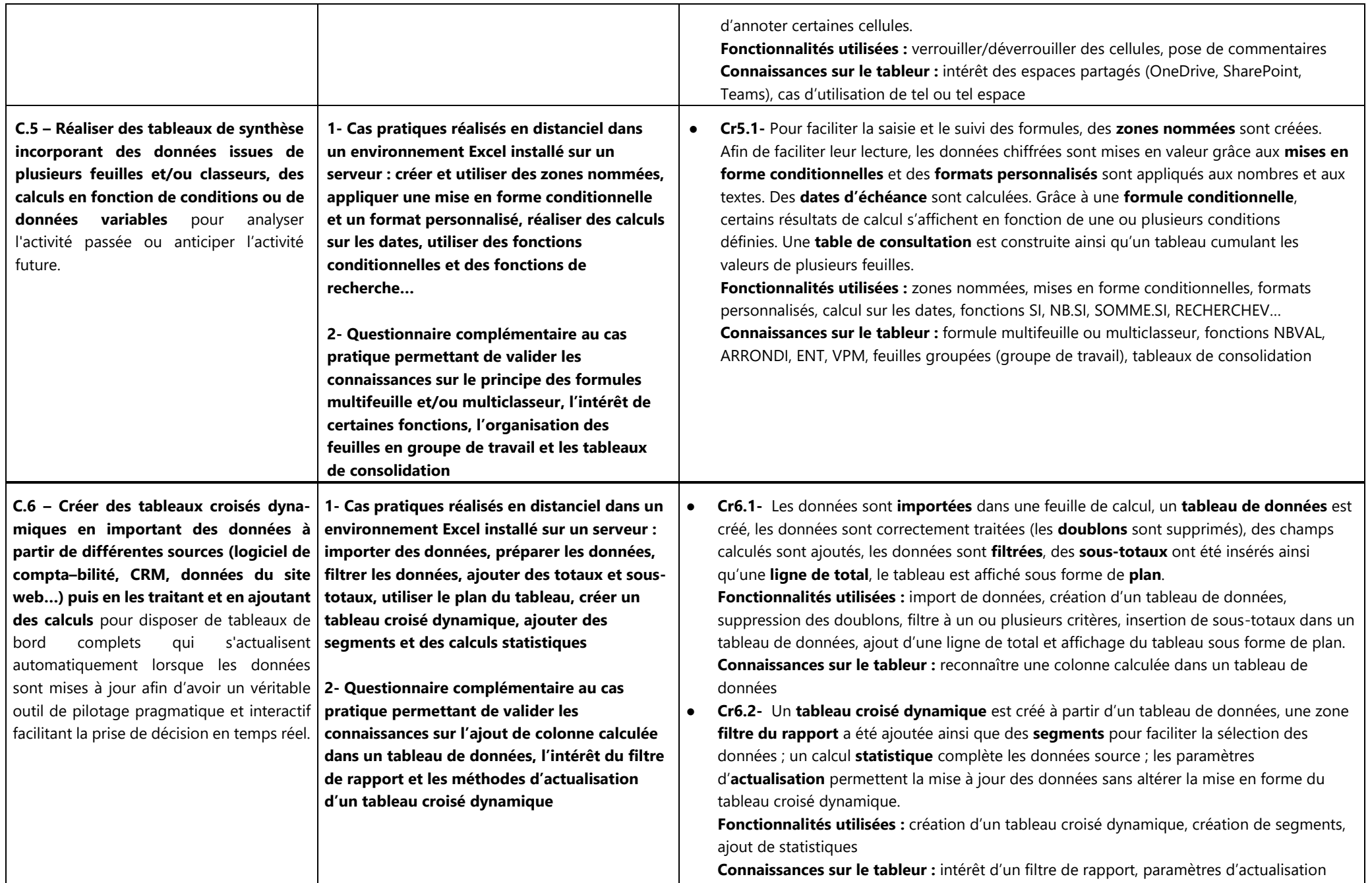